## Package 'roxygen2md'

June 17, 2019

<span id="page-0-0"></span>Title 'Roxygen' to 'Markdown' Version 1.0.0 Date 2019-05-29 Description Converts elements of 'roxygen' documentation to 'markdown'. License GPL-3 URL <https://roxygen2md.r-lib.org>, <https://github.com/r-lib/roxygen2md> BugReports <https://github.com/r-lib/roxygen2md/issues> Imports desc, devtools, enc, rex, rlang, tibble, usethis, withr Suggests rstudioapi, testthat Encoding UTF-8 LazyData true RoxygenNote 6.1.1 NeedsCompilation no Author Kirill Müller [aut, cre], Heather Turner [ctb] Maintainer Kirill Müller <krlmlr+r@mailbox.org> Repository CRAN Date/Publication 2019-06-17 15:40:03 UTC

### R topics documented:

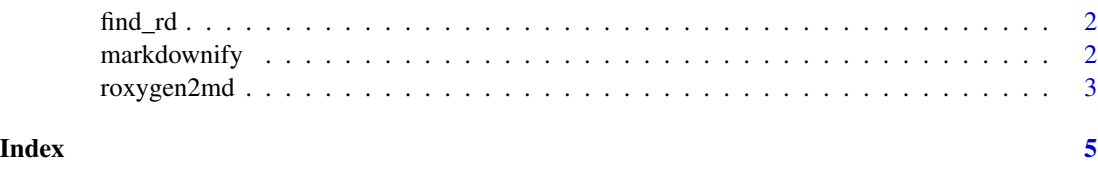

<span id="page-1-0"></span>

#### Description

Looks for Rd-like code in roxygen2 comments, especially useful after running [roxygen2md\(\)](#page-2-1). This function is designed for interactive use.

#### Usage

find\_rd()

#### Value

A tidy data frame that has a [print\(\)](#page-0-0) method that also interacts with the RStudio API.

#### Examples

```
if (interactive()) {
 # Show remaining Rd syntax after conversion.
 find_rd()
}
```
<span id="page-1-1"></span>markdownify *Convert text to Markdown*

#### Description

Converts a character vector from Rd to Markdown.

With scope = "none", no transformations are carried out.

With scope = "simple", the following elements are converted:

- \code{}
- \emph{}
- \bold{} and \strong{}
- \href{}
- $\url$  $\}$

With scope = "full", the following elements are converted in addition:

- \code{\link{}} and \link{}, with [] options
- \linkS4class{}

#### <span id="page-2-0"></span>roxygen2md 3

#### Usage

markdownify(text, scope = c("full", "simple", "none"))

#### Arguments

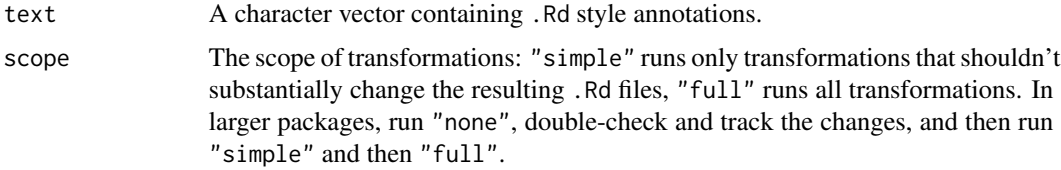

#### Value

The same vector with .Rd style annotations converted to Markdown style annotations.

#### Examples

```
text \leq c(
  "Both \\emph{italics} and \\bold{bold} text.",
  paste0("We can also convert code: \\", "code{\\", "link{identity}}.")
)
text
markdownify(text)
```
<span id="page-2-1"></span>roxygen2md *Convert from Rd to Markdown in roxygen2 comments*

#### Description

Performs various substitutions in all .R files in a package to make use of the Markdown functionality in roxygen2. This function is designed for interactive use, see [markdownify\(\)](#page-1-1) for details on the transformations. Also attempts to enable Markdown support in roxygen2 by adding a field to DESCRIPTION. Carefully examine the results after running this function!

#### Usage

```
roxygen2md(scope = c("full", "simple", "none"))
```
#### Arguments

scope The scope of transformations: "simple" runs only transformations that shouldn't substantially change the resulting .Rd files, "full" runs all transformations. In larger packages, run "none", double-check and track the changes, and then run "simple" and then "full".

#### Value

List of changed files, invisibly

#### Examples

```
if (interactive()) {
  # Convert roxygen to Markdown in one run
  roxygen2md()
}
# Alternatively, convert in three steps:
if (interactive()) {
  # 1. Enable Markdown processing
 roxygen2md("none")
 menu("Please examine/commit the changes and press 1 <enter> to continue.")
  # 2. Convert simple markup
  roxygen2md("simple")
  menu("Please examine/commit the changes and press 1 <enter> to continue.")
  # 3. Convert everything, including links
  roxygen2md("full")
}
```
# <span id="page-4-0"></span>Index

find\_rd, [2](#page-1-0)

markdownify, [2](#page-1-0) markdownify(), *[3](#page-2-0)*

print(), *[2](#page-1-0)*

roxygen2md, [3](#page-2-0) roxygen2md(), *[2](#page-1-0)*